#### **LAPORAN PRAKTIK MAGANG**

"PEMBUATAN WEB PROFILE PADA KROWAK ART MENGGUNAKAN CODE IGNETER 3"

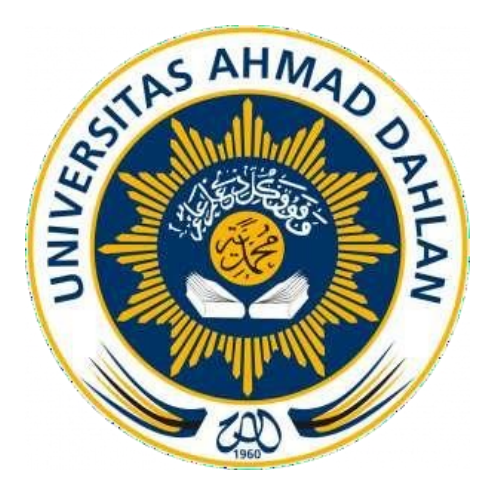

Oleh:

**AFIF AGUS PUJI PANGESTU** 1600018030

# **PROGRAM STUDI S1 INFORMATIKA FAKULTAS TEKNOLOGI INDUSTRI** UNIVERSITAS AHMAD DAHLAN 2023

### **HALAMAN PENGESAHAN**

### PRAKTIK MAGANG "PEMBUATAN WEB PROFILE PADA KROWAK ART MENGGUNAKAN CODE IGNETER 3"

### AFIF AGUS PUJI PANGESTU

1600018030

PEMBIMBING : Ir. Nuril Anwar, S.T., M.Kom................. 26/07/2023

26/07/2023

(NIY : 60160980)

PENGUJI : (Ir. Ika Arfiani, S.T., M.Cs.).......................................................,

(NIY : 60160951)

Yogyakarta, 23 Mei 2023 Kaprodi S1 Informatika

27/07/2023

Dr. Murinto, S.Si.,M.Kom. NIY : 60040496

#### **KATA PENGANTAR**

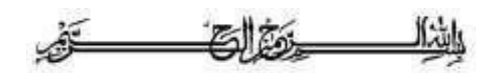

#### *Assalamu'alaikum Wr.Wb.*

Puji syukur penulis panjatkan kehadirat ALLAH SWT yang selalu memberikan rahmat, karunia, hidayah dan semangat untuk terus belajar, berkarya dan berfikir. Sehingga penulis dapat menyelesaikan Laporan Praktik Magang dengan

#### judul **"PEMBUATAN WEB PROFILE PADA KROWAK MENGGUNAKAN CODE IGNETER 3".**

Laporan ini disusun untuk gambaran mengenai pelaksanaan kegiatan mata kuliah Praktik Magang sebagai bentuk laporan pertanggung jawaban, dan salah satu syarat untuk melengkapi penilaian mata kuliah Praktik Magang di Program Studi Teknik Informatika Fakultas Teknologi Industri Universitas Ahmad Dahlan Yogyakarta.

Dalam kesempatan ini penulis berterimakasih kepada pihak yang telah membantu penulis dalam melaksanakan dan menyusun laporan Praktik Magang baik langsung maupun tidak langsung. Penulis mengucapkan terimakasih kepada :

- 1. Bp. Ir. Nuril Anwar, S.T., M.Kom, selaku pembimbing serta koordinator mata kuliah Praktik Magang Program Studi Teknik Informatika Universitas Ahmad Dahlan Yogyakarta.
- 2. Terimakasih juga atas kerja samanya baik teman maupun para karyawan sudah ikut serta dalam menyelesaikan laporan ini.

Penulis menyadari bahwa laporan Praktik Magang ini masih jauh dari kata sempurna, dan terdapat kesalahan yang penulis lakukan. Sehingga penulis mengharapkan saran dan kritik yang bersifat membangun agar laporan ini dapat mendekati kata sempurna. Penulis juga berharap laporan ini dapat bermanfaat bagi semua pihak dalam proses pengembangan Teknologi Informasi, khususnya untuk Mahasiswa Teknik Informatika dan untuk Universitas Ahmad Dahlan tentunya.

*Wassalam'alaikum Wr.Wb.*

Yogyakarta, 2 Mei 2023

Afif Agus Puji Pangestu

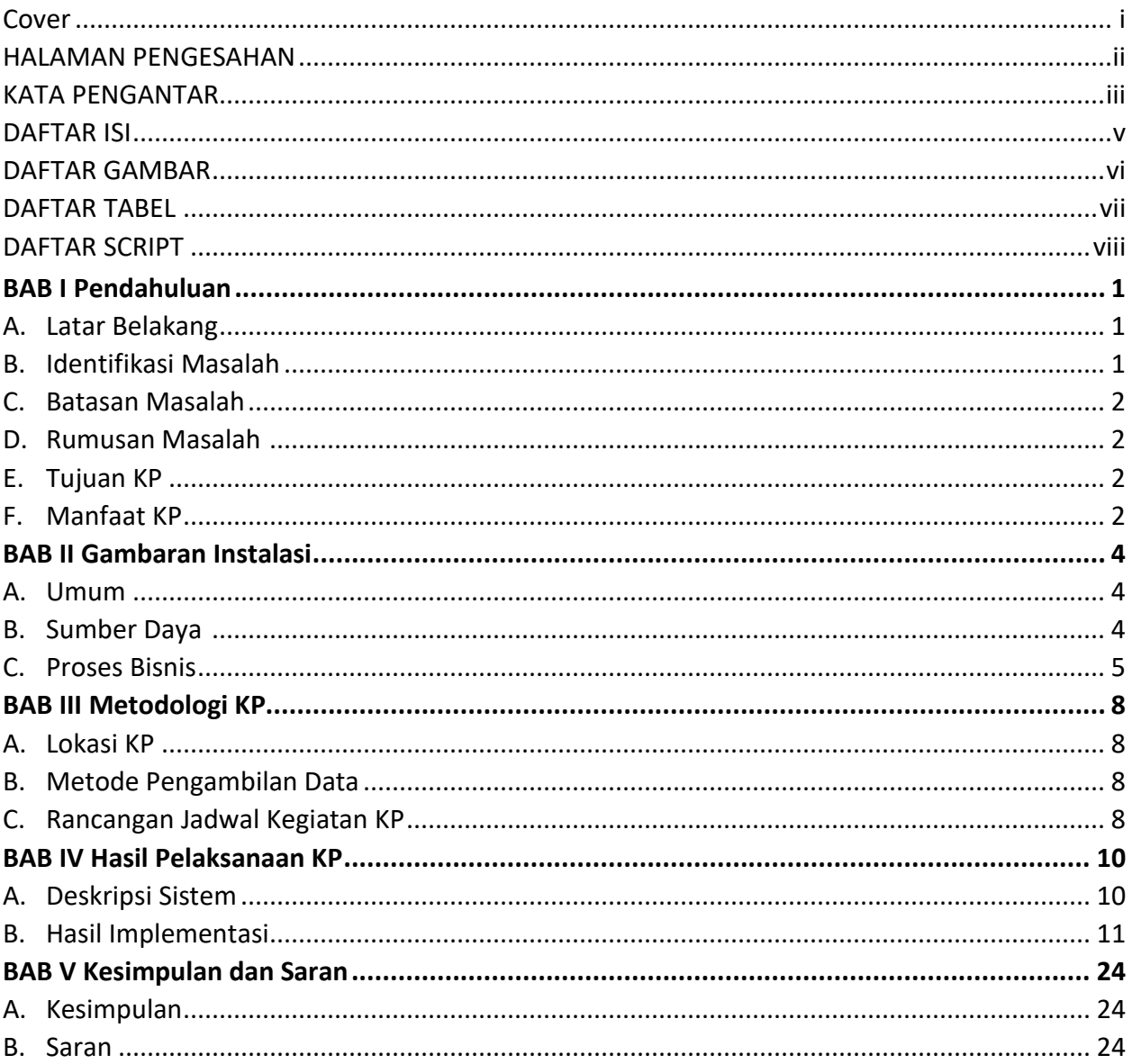

# Daftar Isi

### **Daftar Gambar**

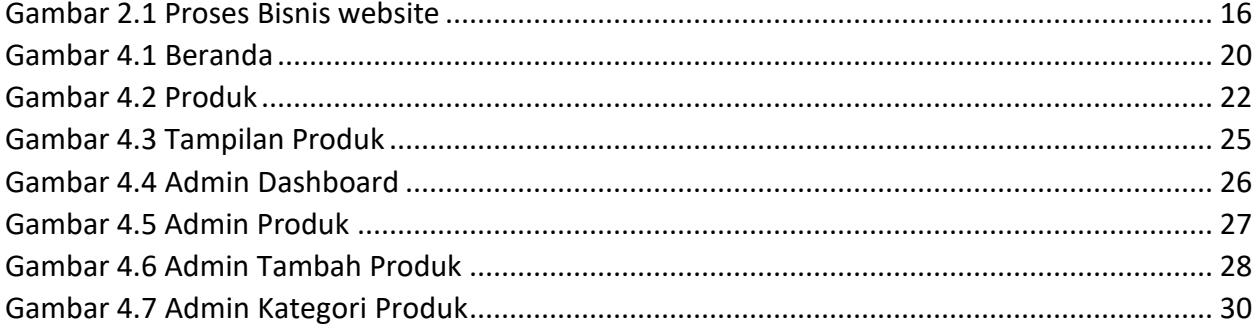

### **Daftar Tabel**

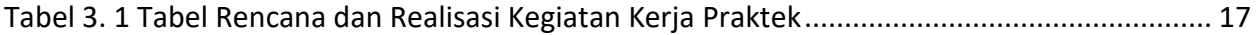

# **Daftar Script**

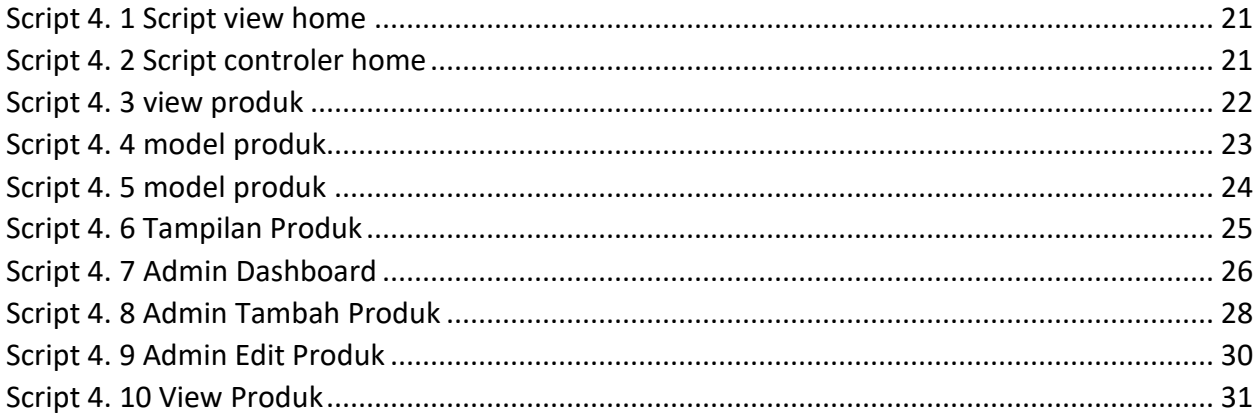